## **Addscreenshooter under FluxBox**

Permet d'ajouter une capture d'écran sous FluxBox sur une touche (ici F1)

```
#!/bin/sh
#
#
# Script shell permettant de rajouter
# un screenshooter et de le
# positionner sur le raccourci
# clavier F1
#
# Pour FLUXBOX
#
# cyrille <cyrille@cbiot.fr> 9.X.16
#
# Recuperation du USER
  USER=$(whoami)
# Test de l'existence du programme de screenshooter
if which xfce4-screenshooter > /dev/null; then
     echo "screenshooter already install. Fine."
else
     echo "xfce4-screenshooter does not exist. Go for the installation"
     su -c "apt-get install xfce4-screenshooter"
fi
# Test de la presence de fluxbox
if [ -f "/home/$USER/.fluxbox/keys" ]; then
     echo "Fluxbox OK";
else
     echo "Fluxbox not found. This script works only with it. Install it."
     exit
fi
# Ajouter un raccourci clavier
echo "# Ajout hotkey pour xfce4-screenshooter " >> /home/$USER/.fluxbox/keys
echo "None F1 :ExecCommand xfce4-screenshooter & " >>
/home/$USER/.fluxbox/keys
# Avertissement
echo "Think to restart your fluxbox session."
```
From: <https://cbiot.fr/dokuwiki/>- **Cyrille BIOT**

Permanent link: **<https://cbiot.fr/dokuwiki/scripts-php-bash:addscreenshooter>**

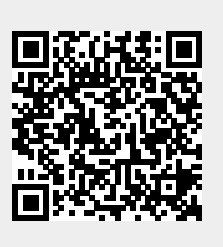

Last update: **2019/07/17 19:24**